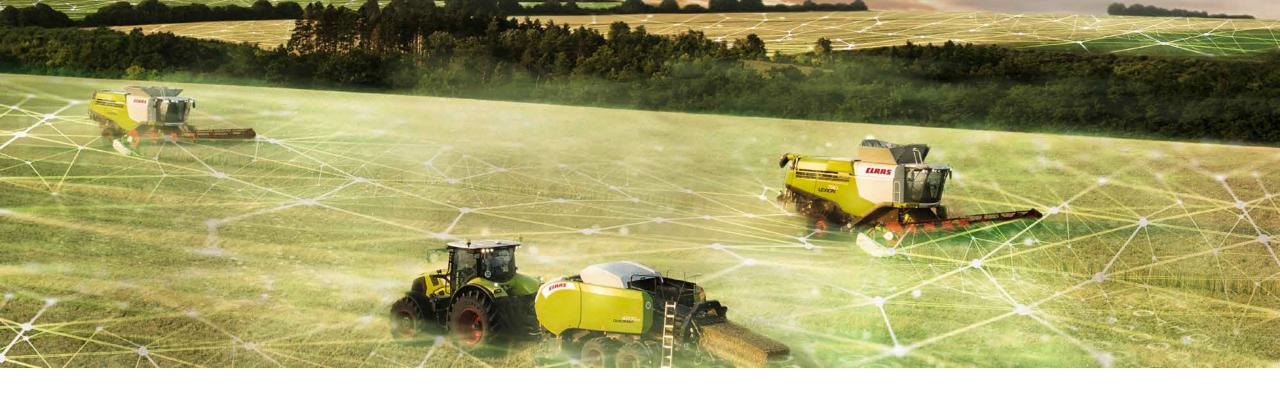

# Continuous Modeling with MATLAB and Microsoft Azure DevOps

Wojciech Halabis

Test and Validation Engineer

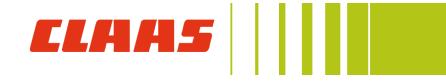

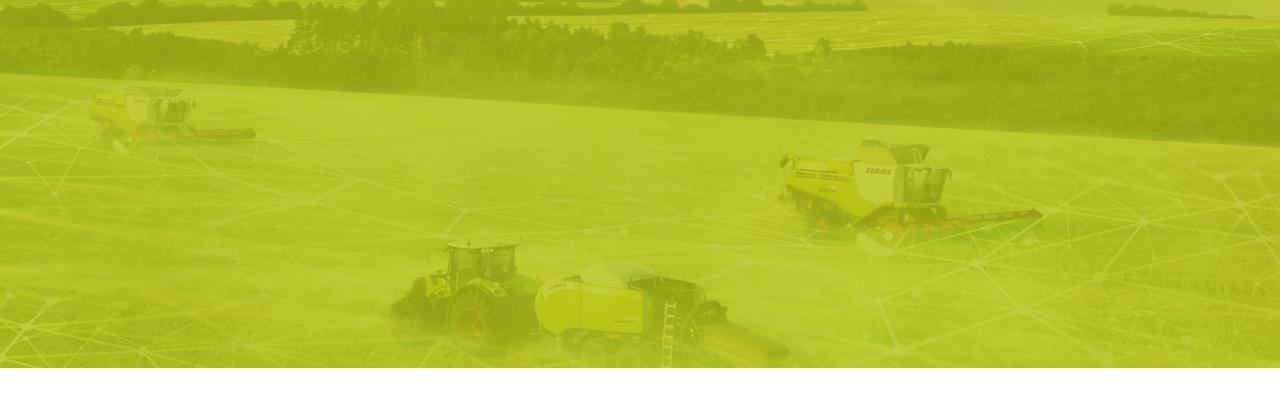

- 1. Introduction
- 2. Motivation
- 3. Solution
- 4. Microsoft Azure DevOps
- 5. Use Cases
- 6. Conclusion

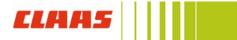

#### Introduction about myself

I am 33 years old.

Degree in Electronics (B.Eng.) and Engineering Physics (M.Sc.).

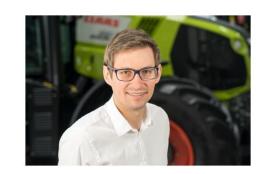

Professional software development since 2013.

Current position: Test Automation in IoT (Architectural design, Test specification and implementation, continuous testing...).

Working at CLAAS since August 2018.

5+ years experience in modular software design using "git flow".

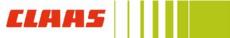

# **CLAAS** Company presentation

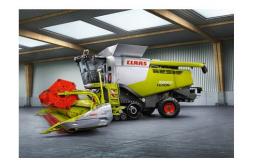

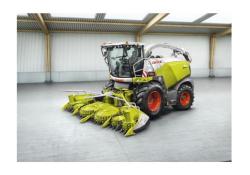

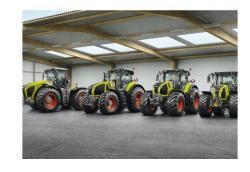

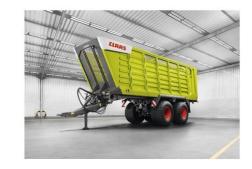

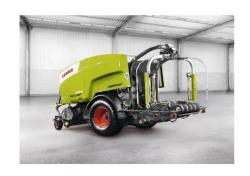

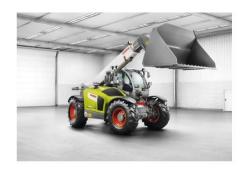

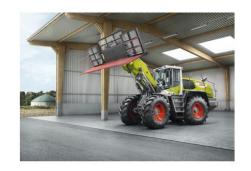

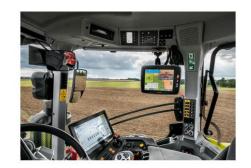

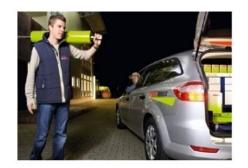

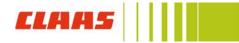

## CLAAS E SYSTEMS Company presentation

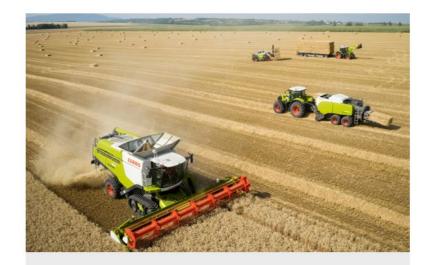

Connectivity & Data Management

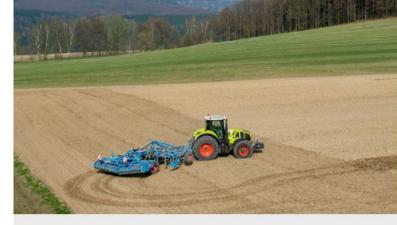

Steering, Precision
Applications & Terminals

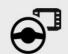

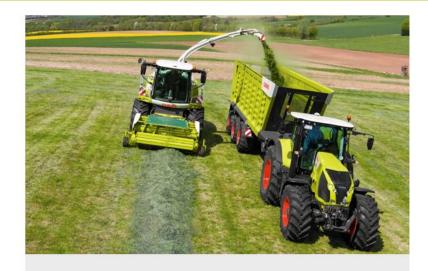

Process Automation

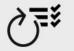

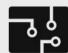

Base Components & Architecture

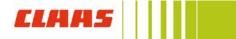

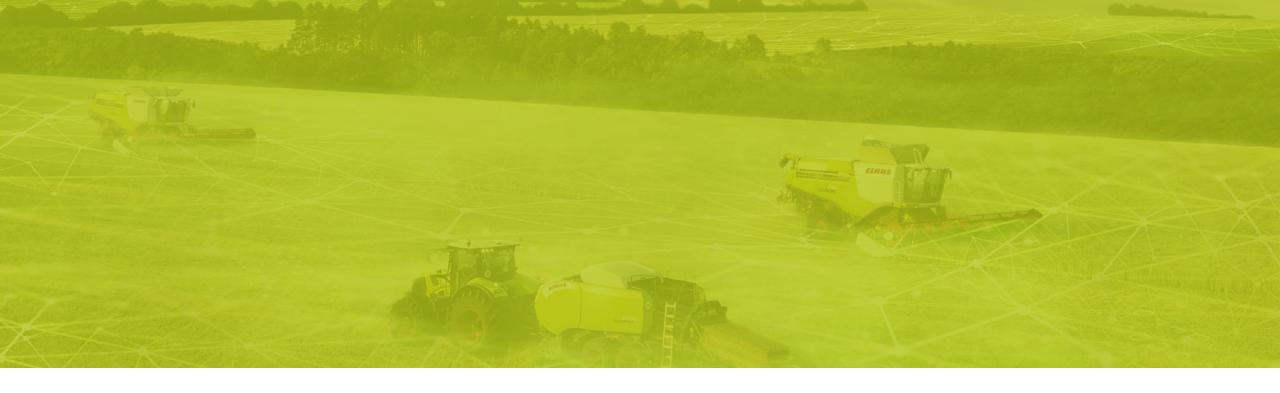

- 1. Introduction
- 2. Motivation
- 3. Solution
- 4. Microsoft Azure DevOps
- 5. Use Cases
- 6. Conclusion

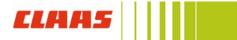

#### Who may be interested in this presentation

Are your models complex?

Are there 10+ people working on the same model?

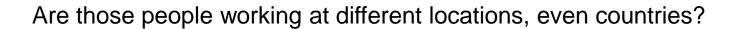

Do you feel that your teams develop several times similar stuff, e.g. libraries?

Have you experienced problems during integration of MATLAB Simulink models?

Do you want to adopt agile methodologies?

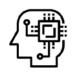

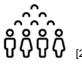

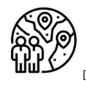

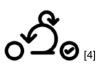

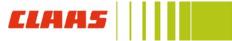

#### Best practices for modular mode design

Use model reference for unit-level models.

Pick a strategy for grouping units into features.

Classify models according to safety requirements.

Avoid algorithmic content at the integration level.

Use model metrics to monitor unit complexity.

Define the role of model architects and integrators.

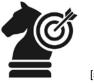

[5]

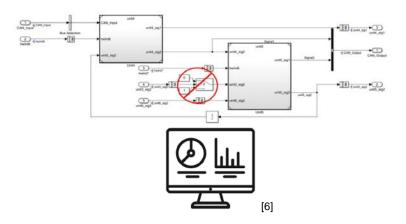

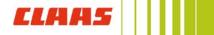

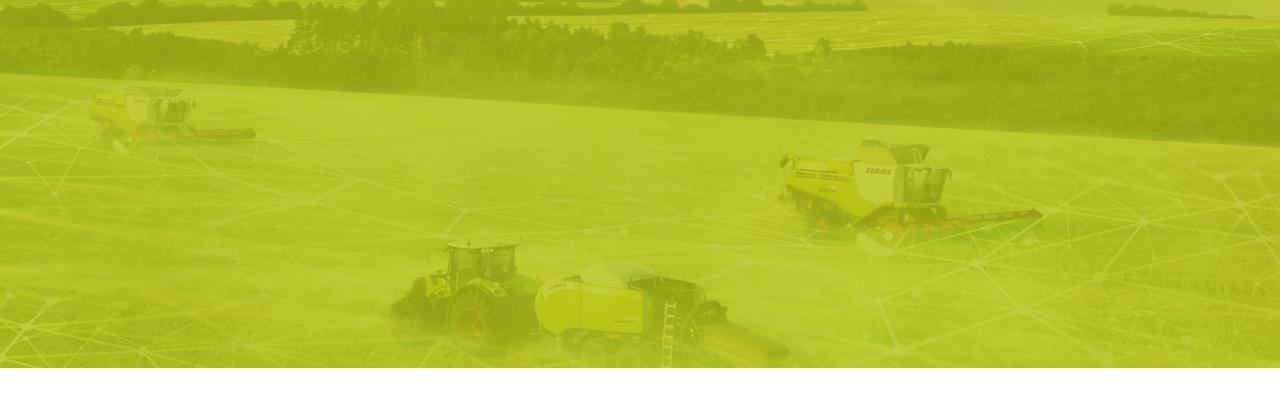

- 1. Introduction
- 2. Motivation
- 3. Solution
- 4. Microsoft Azure DevOps
- 5. Use Cases
- 6. Conclusion

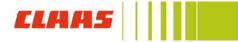

#### Taking the approach of other industries

These problems are not new, there are a lot of engineers that have been struggling for years with them.

So... why don't we use some of their approaches?

Do you know who I'm talking about?

#### **SOFTWARE ENGINEERING**

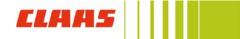

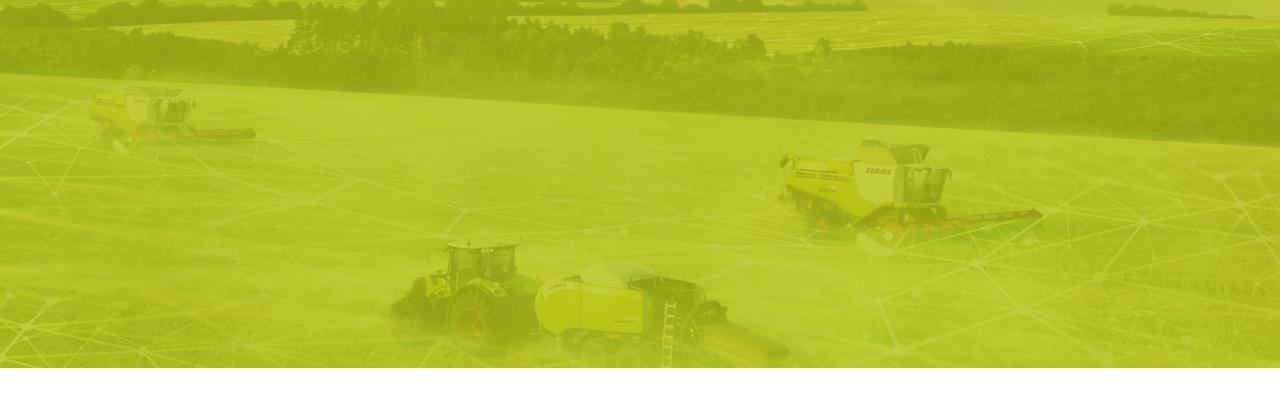

- 1. Introduction
- 2. Motivation
- 3. Solution
- 4. Microsoft Azure DevOps
- 5. Use Cases
- 6. Conclusion

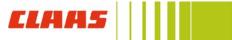

#### Covering the entire application lifecycle with Microsoft Azure DevOps

It provides version control.

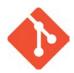

It provides reporting and requirements management.

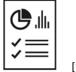

It provides project management, for both agile software development and waterfall teams.

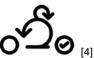

It provides automated build, testing and release management.

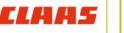

#### Snapshots – Home page

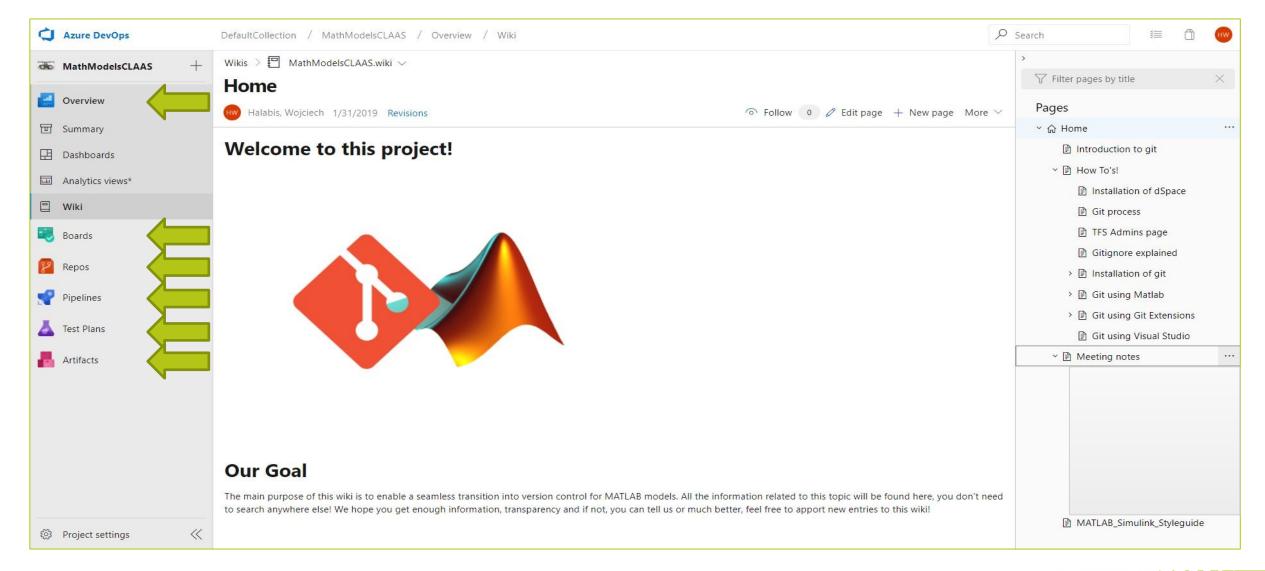

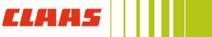

#### Snapshots – Git repositories

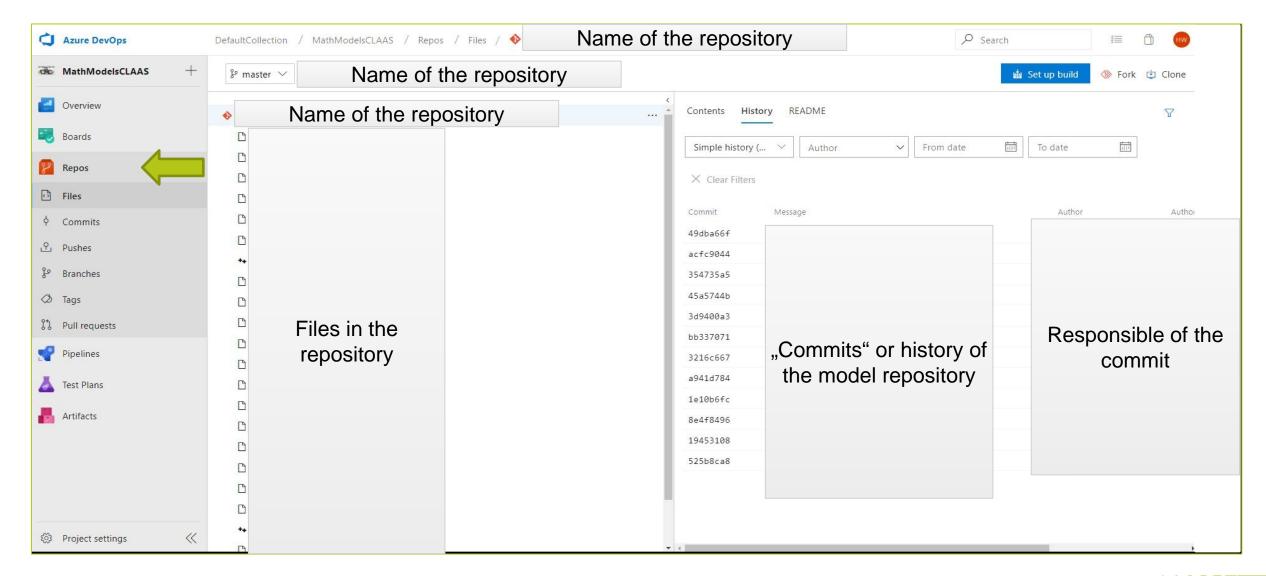

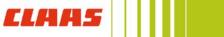

#### Snapshots – Knowledge base

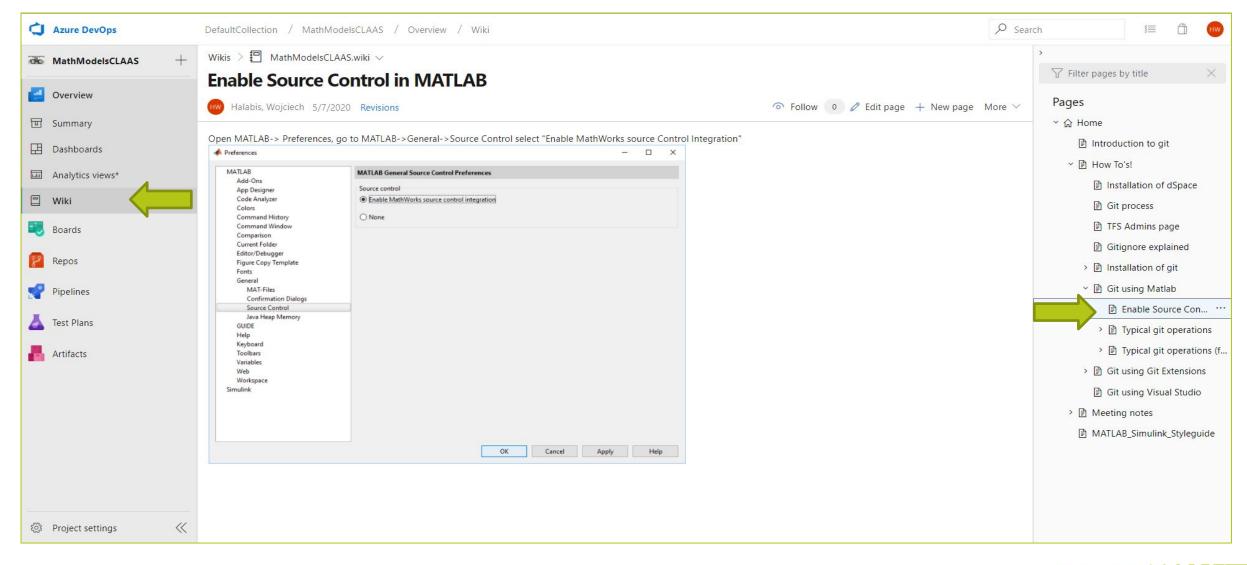

#### Putting your models in version control system

Encourage collaboration.

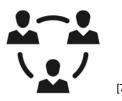

Maintain properly our versions.

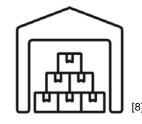

ALL OF THAT JUST BY INTEGRATING PROPERLY A VERSION CONTROL SYSTEM IN

YOUR COMPANY

Restore previous versions.

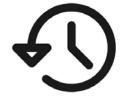

Understand all the time what is happening.

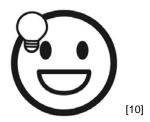

## Faster development with appropriate git tool

#### As a command line tool

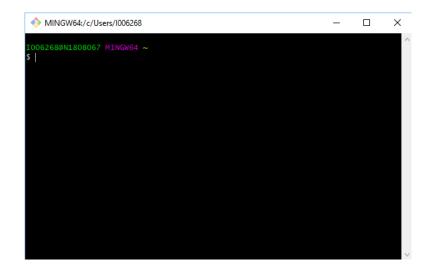

With a git GUI

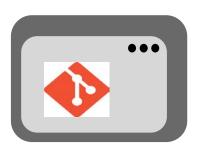

Integrated

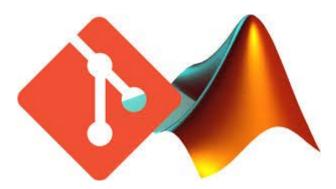

#### Developing models using the "git flow"

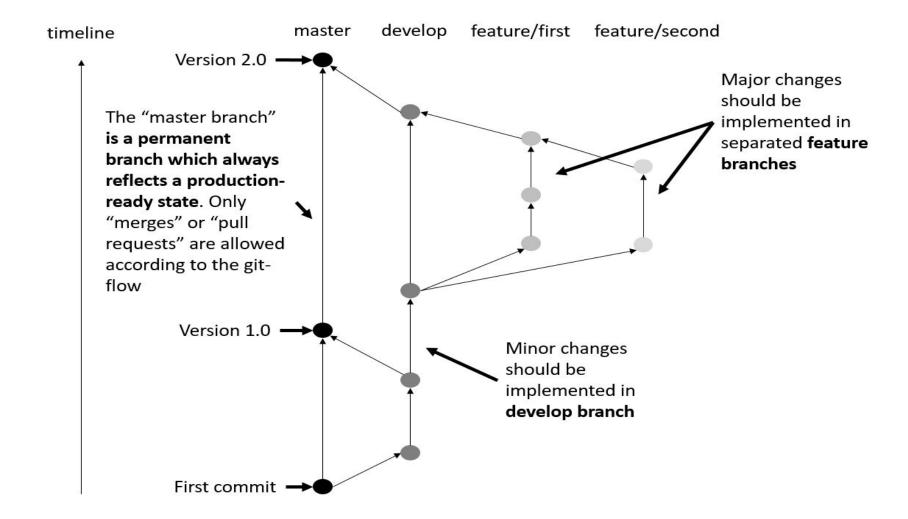

## Traceability out of the box

REQ: a function that calculates max of two values

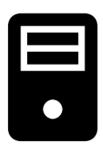

Automatic creation of featurebranches for the model, important for almost automated release notes creation

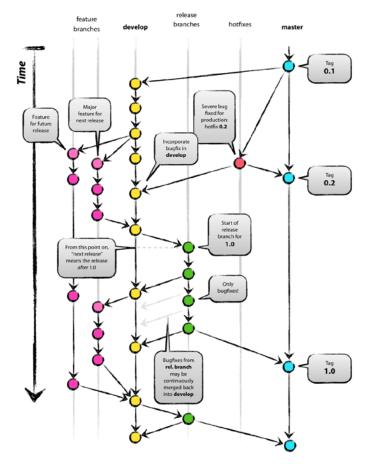

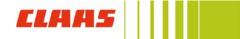

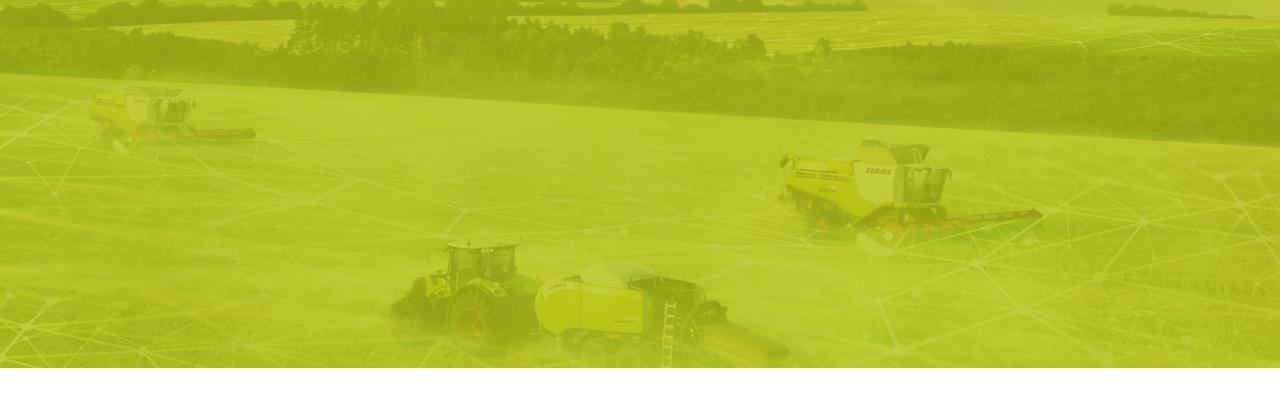

- 1. Introduction
- 2. Motivation
- 3. Solution
- 4. Microsoft Azure DevOps
- 5. Use Cases
- 6. Conclusion

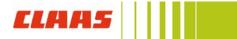

## Example of modular design with git submodules

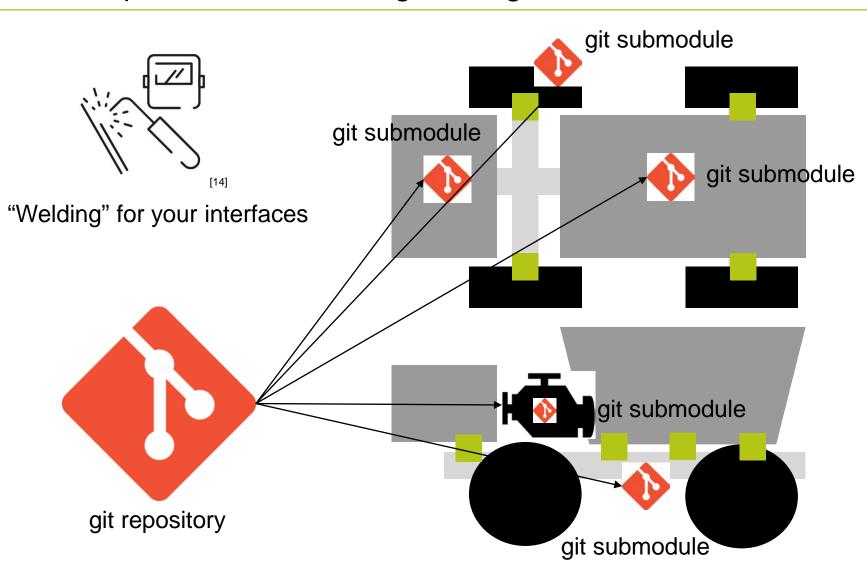

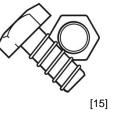

"Nuts and bolts" for your interfaces

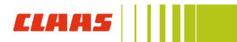

#### Externalization and reuse of model units

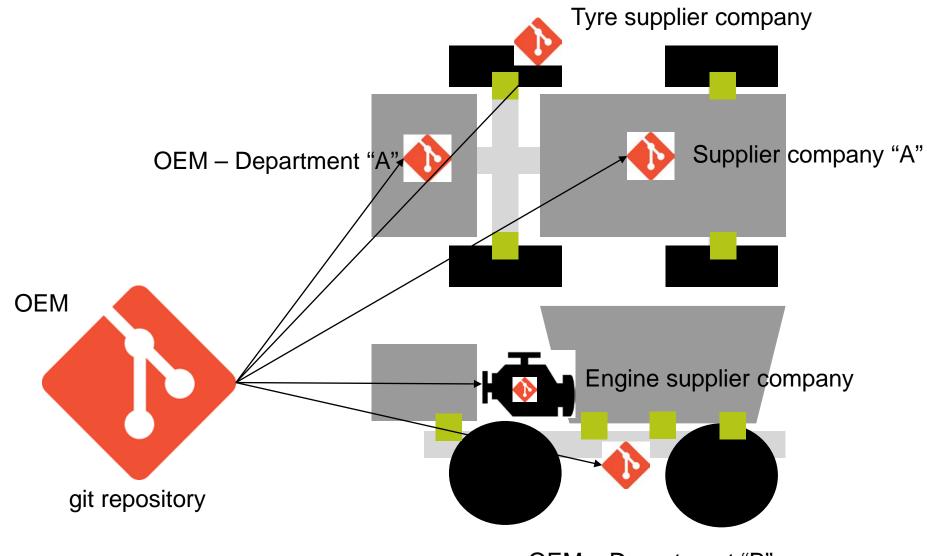

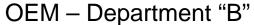

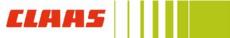

## Development efforts based on safety requirements of model units

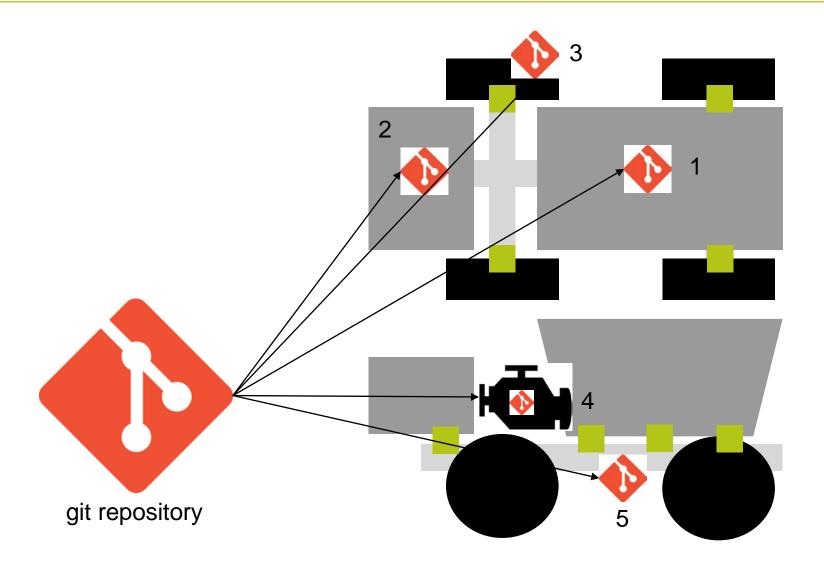

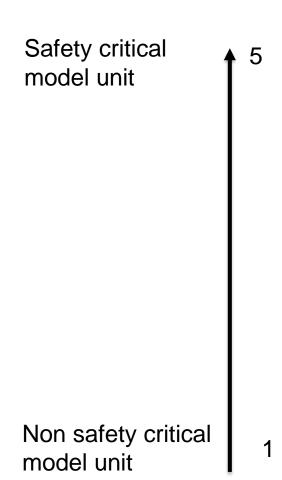

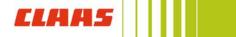

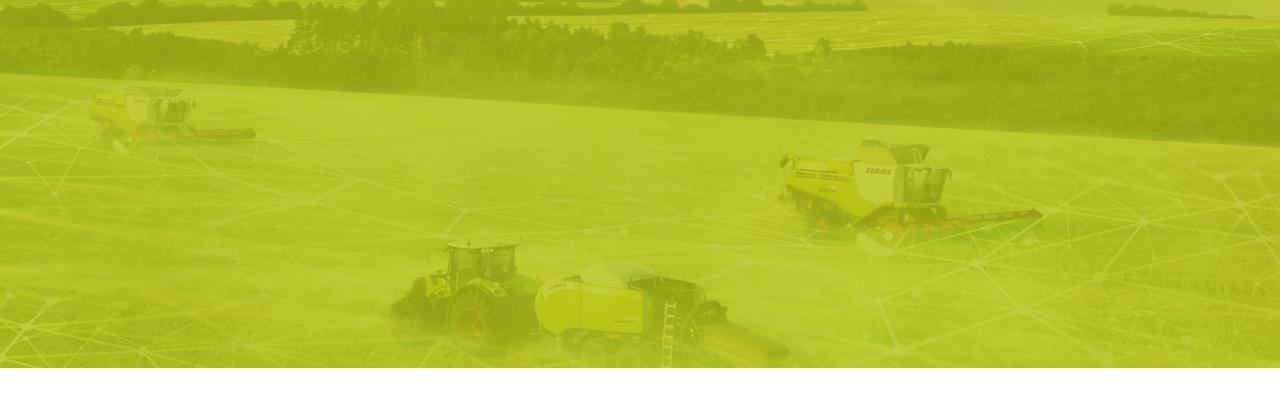

- 1. Introduction
- 2. Motivation
- 3. Solution
- 4. Microsoft Azure DevOps
- 5. Use Cases
- 6. Conclusion

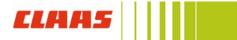

#### Where are we now at CLAAS

Different departments are already working using this methodology.

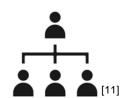

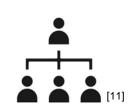

Growing number of machine Simulink models are being built on top of git submodules.

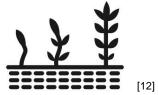

Departments that have developed a modelling process without git, are being trained and will adopt this methodologies in the near future.

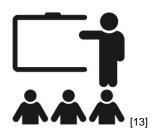

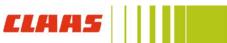

#### References

- [1] https://thenounproject.com/weltenraser/
- [2] https://thenounproject.com/rshashank19/
- [3] https://thenounproject.com/nhor/collection/global-business
- [4] https://thenounproject.com/floicons/
- [5] https://thenounproject.com/popcornartsgfx
- [6] https://thenounproject.com/lastspark
- [7] https://thenounproject.com/icondesign018
- [8] https://thenounproject.com/victorulerz
- [9] https://thenounproject.com/rshashank19/
- [10] https://thenounproject.com/mirhashemihamed
- [11] https://thenounproject.com/hatti27789service
- [12] https://thenounproject.com/IconTrack/
- [13] https://thenounproject.com/chatsudastock

- [14] https://thenounproject.com/Flatart
- [15] https://thenounproject.com/mnhendricks11
- [16] https://thenounproject.com/AlfredoCreates
- [17] https://thenounproject.com/coquet\_adrien

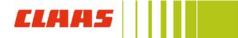

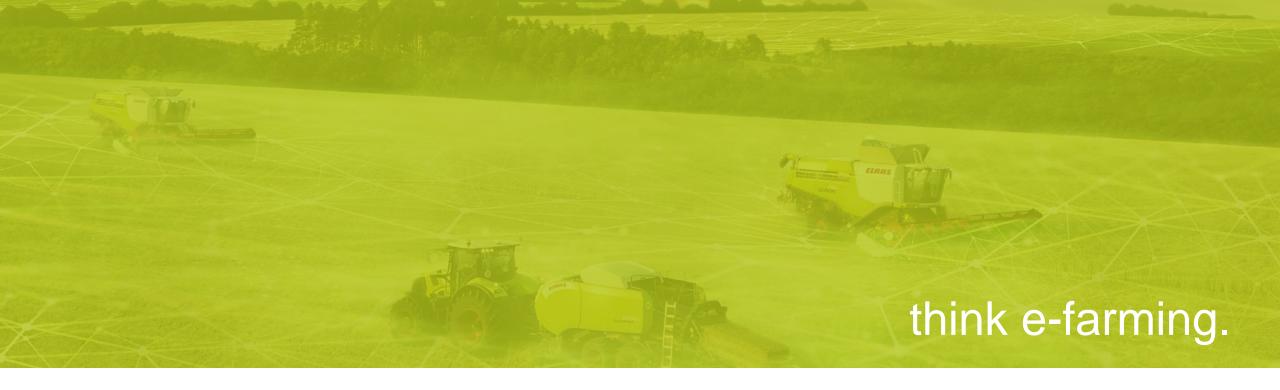

Thank you for your attention.

More information: ces-frontoffice@claas.com

wojciech.halabis@claas.com

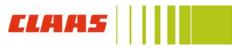